## **UI Terminology**

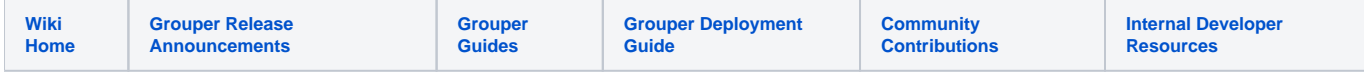

## Terminology in the Grouper User Interface

## [main glossary](https://spaces.at.internet2.edu/display/Grouper/Glossary)

The below table breaks terminology into categories and shows the old terms (used prior to v 1.3), the current terms and a description.

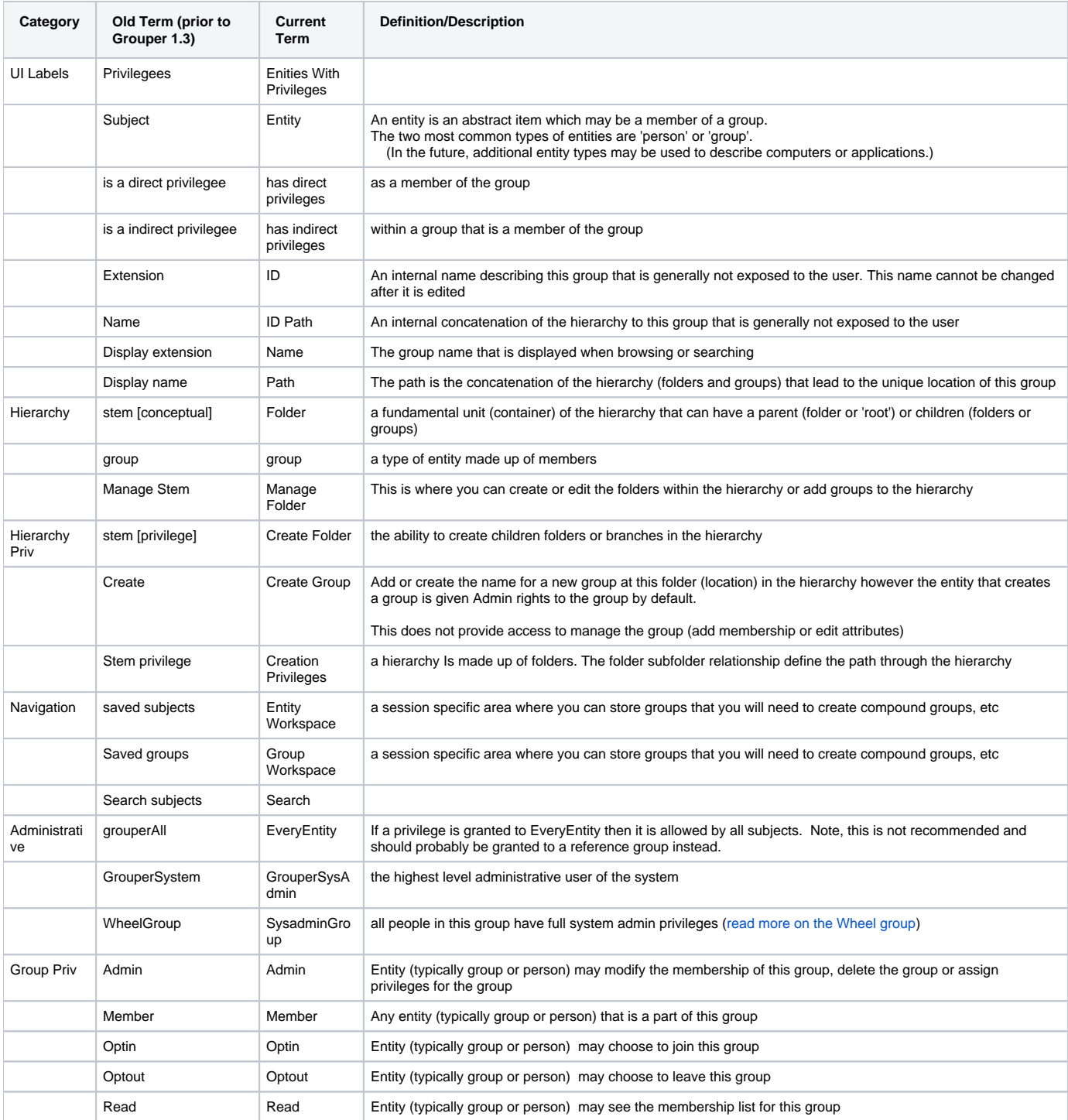

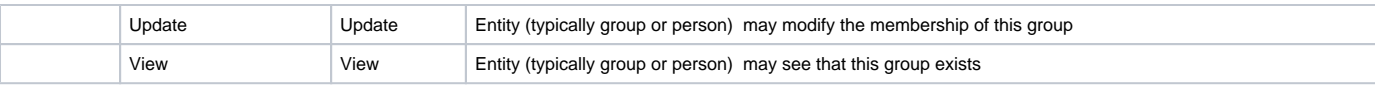